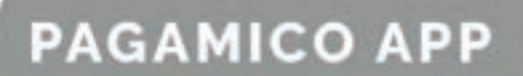

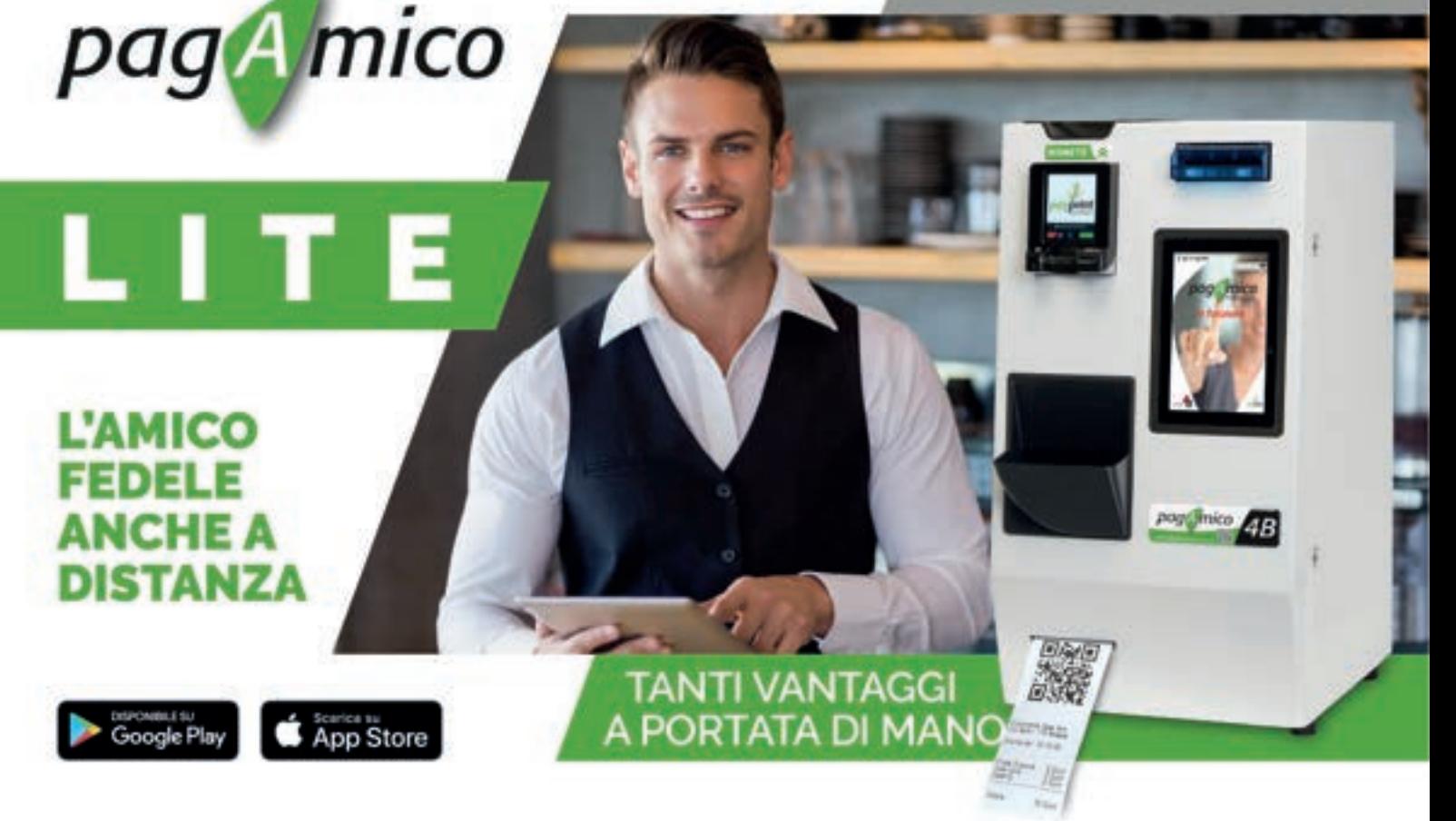

**PAGAMICOLITE** CONSENTE DI GESTIRE LA CASSA AUTOMATICA PAGAMICO DA REMOTO CON QUALSIASI DISPOSITIVO ANDROID E IOS

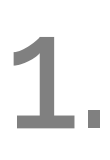

## **Stato di cassa**

Consultazione della giacenza di banconote e monete all'interno della cassa automatica Pagamico.

## **Movimenti**

- Report di tutti i movimenti di denaro della cassa automatica Pagamico, sia in entrata che in uscita. 2.
	- **Recharge**
	- Attivazione della ricarica automatica dei<br>riciclatori di banconote e monete.

## **Erogazione da remoto**

Erogazione di contante da remoto (opzione utile per il solo personale autorizzato, ad esempio, per pagare un fornitore). 4.

#### **Incasso**

Per operazioni di incasso di denaro, sia<br>in contanti che con POS.

## **Multitasking**

Gestione simultanea di più casse<br>automatiche anche in esercizi diversi.

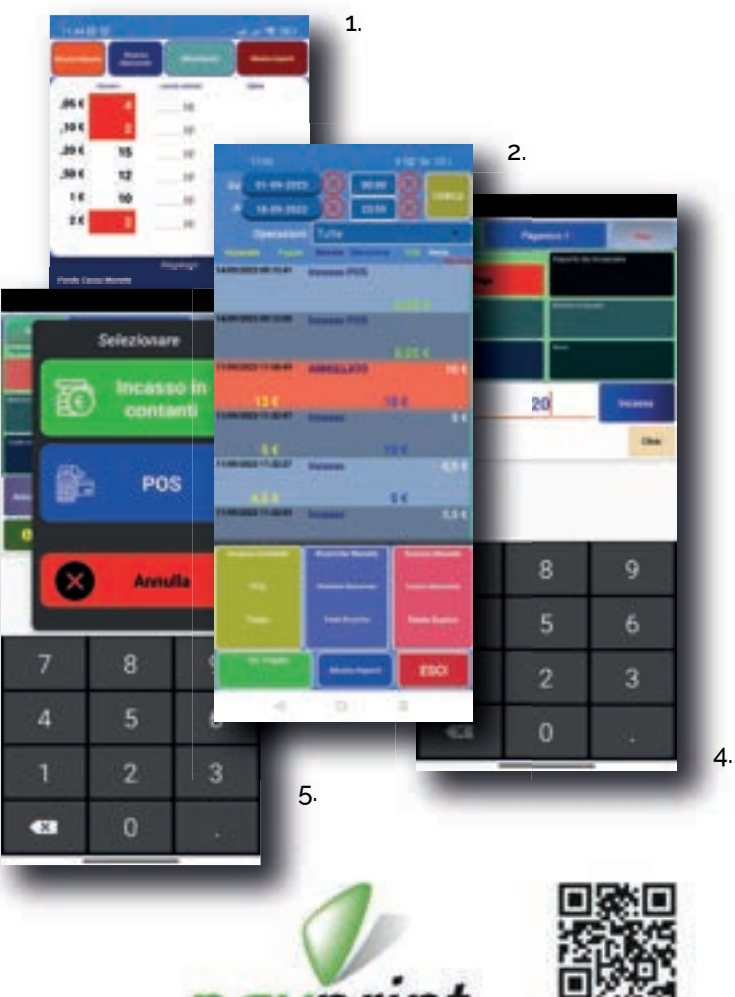

www.pagamico.it

**PAGAMICO APP** 

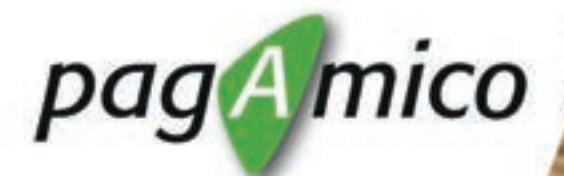

**APPORDER** 

## **L'AMICO** ERSONA **I SALA**

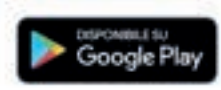

## **TANTI VANTAGGI A PORTATA DI MANO**

IL MODULO **PAGAMICOAPPORDER** CONSENTE, TRAMITE L'APP **PAGAMICOPUNTOCASSA**, DI TRASFORMARE QUALISASI DISPOSITIVO PORTATILE ANDROID® IN COLLETTORE DI COMANDE

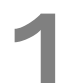

## **Gestione dei tavoli**

Segnalazione dei tavoli prenotati o in uso<br>in tempo reale.

2.

#### **Gestione simultanea dei tavoli**

Condivisione dei tavoli prenotati o in uso in tempo reale con tutti i dispositivi collegati.

3.

## **Portate**

Consultazione dell'ordine delle portate sia per codice che per nome (generi merceologici, piatti, ordine d'uscita, varianti, ecc.).

## **Messaggi**

Invio di messaggi testuali alle stampanti di comanda (es. solleciti, variazioni, ecc.).

## **Ordini in uscita**

Gstione della cronologia e della prece-<br>denza delle portate in uscita.

## **Asporto**

Gestione della cronologia e della prece-Asporto<br>Gestione della cronologia e della prece-<br>denza delle prenotazioni take away.

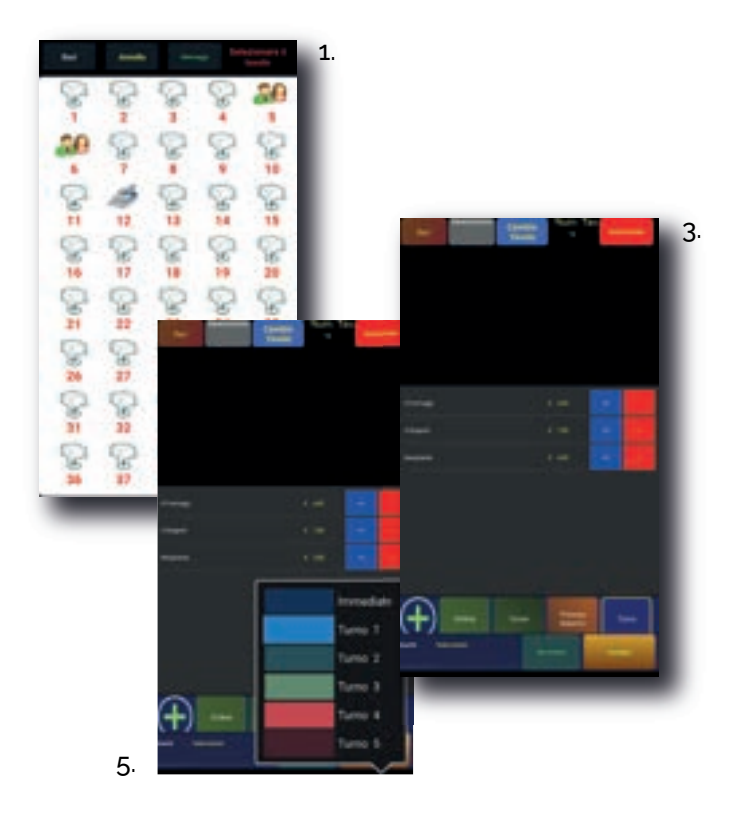

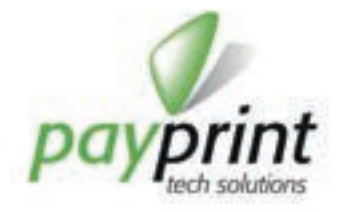

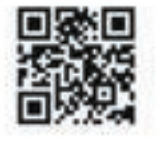

www.pagamico.it

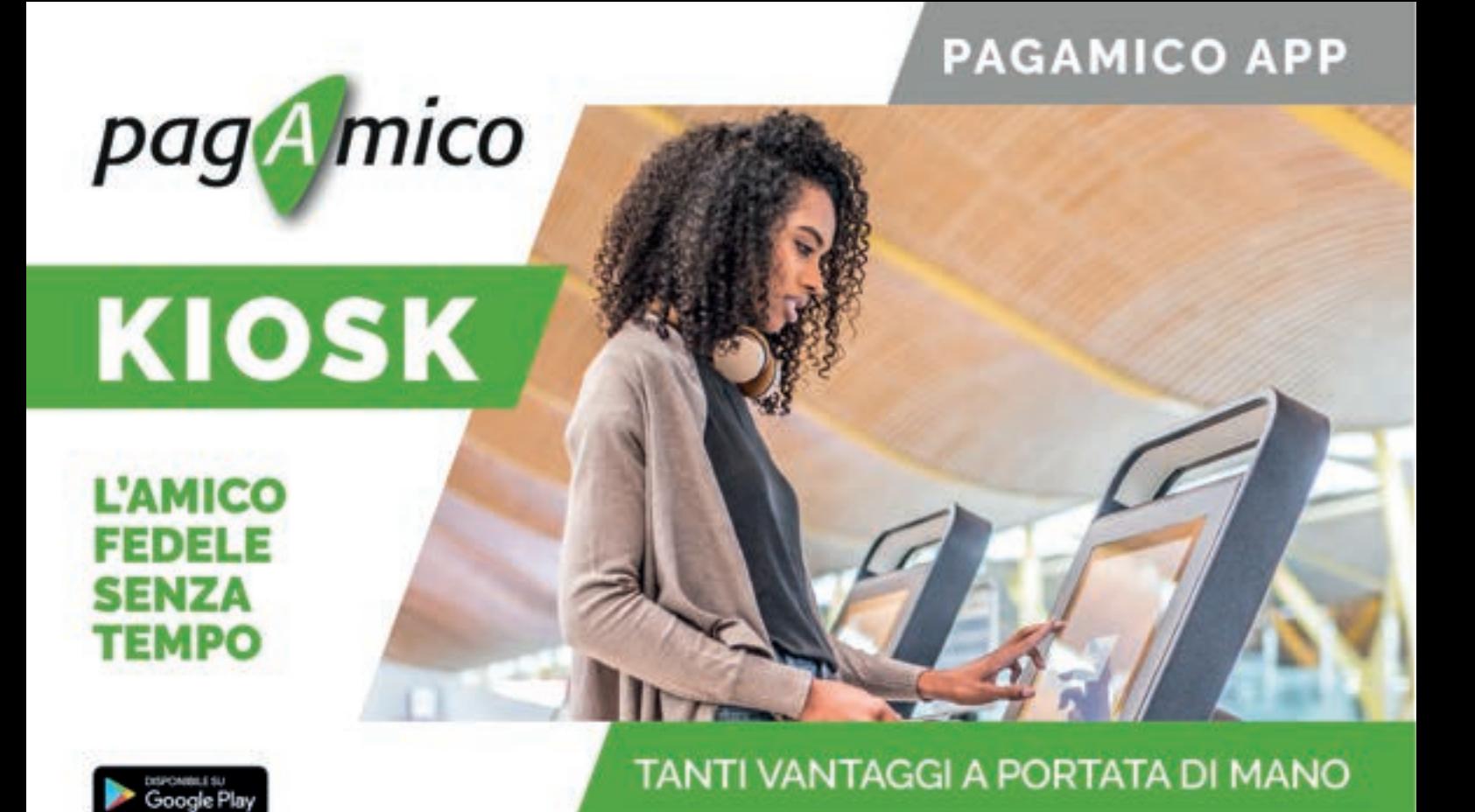

**PAGAMICOKIOSK** CONSENTE DI ORGANIZZARE UNO O PIÙ PANNELLI TOUCH SCREEN DEDICATI AL SELF ORDER PERSONALIZZABILI E GESTIBILI DA REMOTO

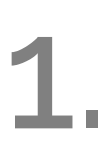

#### **Gestione multipunto**

Possibilità di installare un numero illimitato di pannelli self order nel punto vendita.

I kiosk sono in grado di gestire e mostrare prodotti e prezzi differenti.

2.

#### **Configurazione da remoto**

- La configurazione dei prodotti ordinabili in ogni kiosk è completamente personalizzabile da remoto mediante la webapp dedicata, con la possibilità di impostare immagini, descrizioni e prezzi.
- 3.

## **Interfaccia user friendly**

L'utente può visualizzare i prodotti per categoria in modo semplice, veloce e intuitivo aggiungendoli in autonomia al carrello.

Completato l'ordine in pochi passaggi, si può finalizzare il pagamento con PagAmico (collegato al kiosk) oppure direttamente in cassa mediante l'app PagAmicoPuntoCassa.

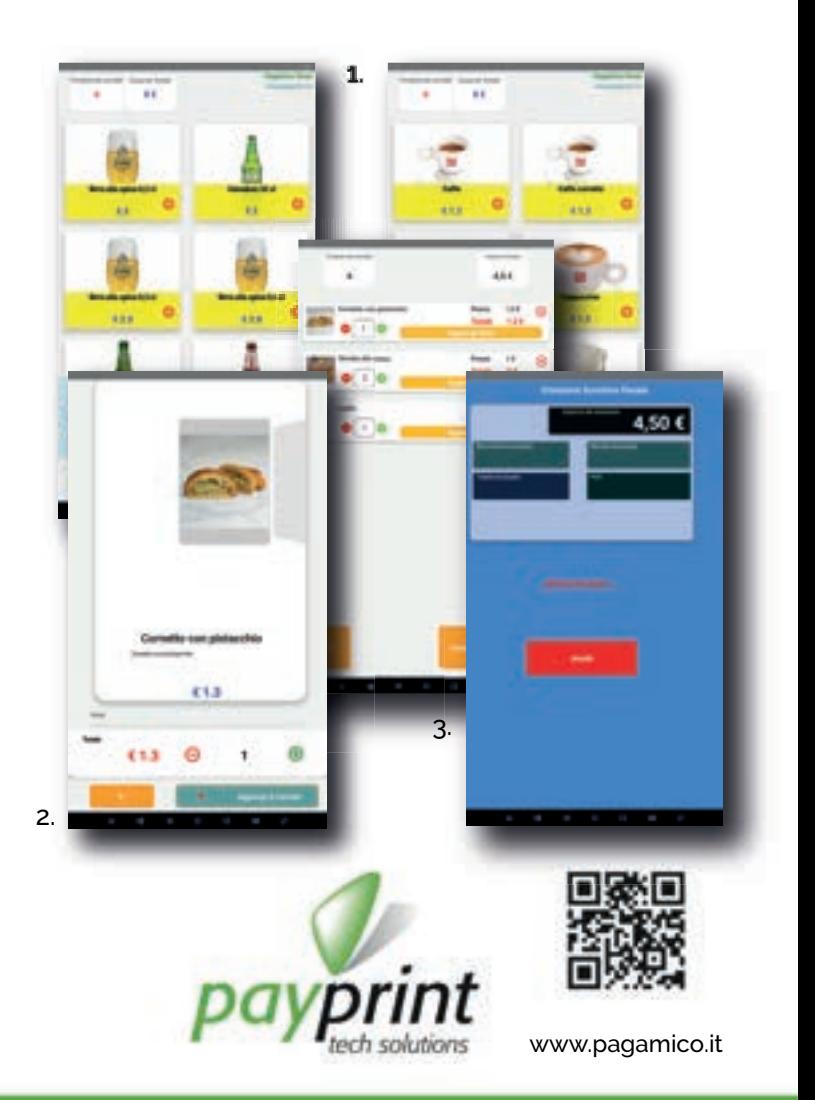

## **PAGAMICO APP**

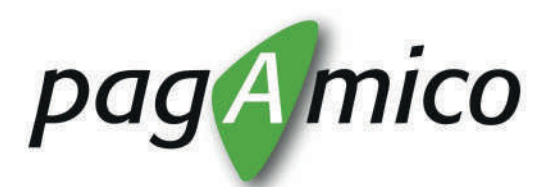

# **PUNTO CASSA**

## **L'AMICO** FEDELE **DEL PUNTO VENDITA**

Scarica su<br>
App Store **DISPONIBILE SU**<br>Google Play

**TANTI VANTAGGI A PORTATA DI MANO** 

**PAGAMICOPUNTOCASSA** È IL GESTIONALE SEMPLICE, VELOCE E INTEGRATO PER IL PUNTO VENDITA

1.

## **Gestione pulsanti interattiva**

Consente la modifica e personalizzazione dei pulsanti con aggiunta di immagine, prezzo, comunicazione alle stampanti di cortesia, formato di stampa, impostazione dell'ordine di uscita del prodotto. Possibilità di associare un codice rapido ai pulsanti che può essere ricercato all'interno dell'app PagAmico AppOrder.

2.

#### **Gestione fino a 5 stampanti di comanda, stampa di scontrino di cortesia o altro**

3.

## **Gestione gruppi merceologici**

Interattiva per la semplificazione delle personalizzazioni (definizione delle caratteristiche di tutti i pulsanti di quel gruppo in simultanea sia per ordine in uscita che per stampanti di cortesia).

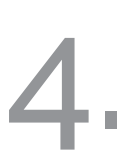

## **Gestione dei reparti IVA**

Da associare a gruppi di prodotti omogenei con possibilità di digitare a prezzo libero gli importi (utile in caso di assenza di tasti specifici).

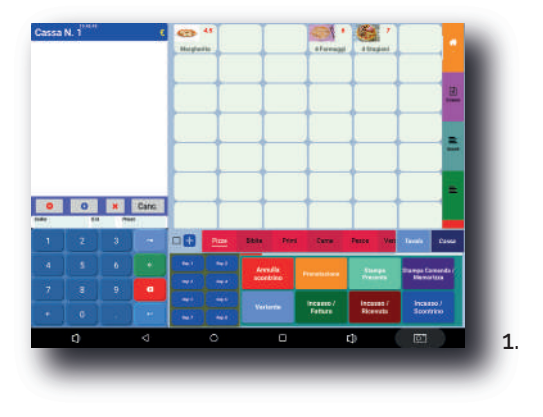

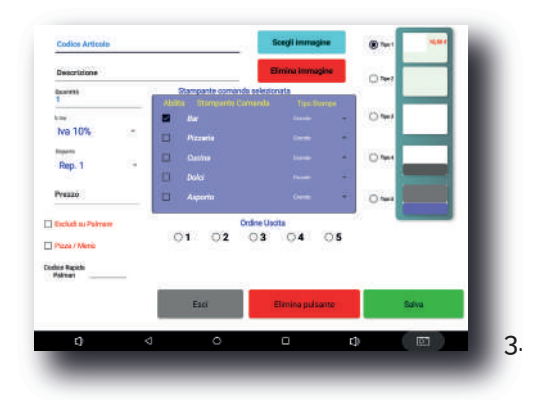

## **Gestione tavoli**

Per gestire le comande di ogni singolo tavolo della<br>sala con i palmari di sala e PagAmicoAppOrder.

## **Gestione della cassa (tasto cassa)**

Consente di gestire fino a 5 conti contemporaneamente sulla stessa cassa. (ad esempio: per mettere in standby il conto di un cliente in fila passando al successivo).

## **Gestione prenotazioni/asporto**

Con il tasto prenotazione è possibile impostare data e ora del ritiro, le note eventuali per la consegna, memorizzare la comanda o incassare direttamente stampando scontrini e comande. Il menu prenotazioni consente anche di visualizzare l'elenco delle prenotazioni attive ordinabili per data/ora di ritiro oppure per ordine di arrivo. Da questo elenco è possibile ristampare le comande o, in fase di ritiro da parte del cliente, si passa all'incasso ed emissione scontrino premendo il tasto seleziona.

Tayolo?

Tayoto 13

**Tavolo 8** 

Tavolo 14

Tavolo 9

Tainle 15

Tayolo 16

 $\frac{1}{2}$ 

Taunio 17

## **Gestione varianti**

Associabili ad ogni gruppo di pulsanti (es. per le pizze +/- pomodoro, aggiunte speciali, ecc…). Questa funzione è collegata sia a PagAmicoAppOrder che a PagAmicoKiosk quindi i dati sono i medesimi su ogni app e possono essere modificati o aggiunti da ognuna di esse, in modo che siano sempre tutte aggiornate in modo sincrono.

#### **Gestione della cassa automatica PagAmico**

È possibile interrogare PagAmico in merito alla situazione contabile, ai quantitativi di banconote e monete presenti in cassa, ricaricare i riciclatori, consultare tutti i movimenti effettuati sia in entrata che in uscita (incassi o pagamenti).

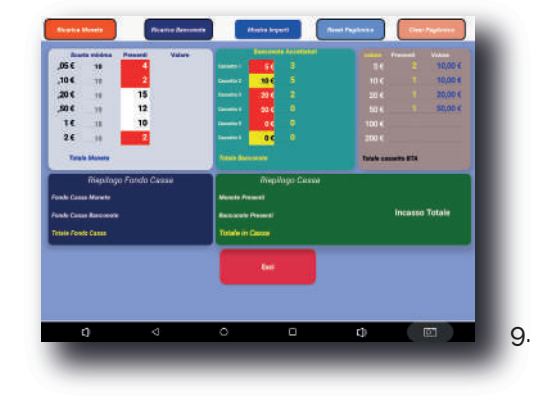

5.

## **Gestione magazzino**

Per gestire le anagrafiche dei prodotti presenti a<br>10. magazzino con i relativi carichi e scarichi.

11.

## **Gestione dei movimenti (storico movimenti)**

Permette di consultare tutti i movimenti di cassa eseguiti filtrando per periodo, con dettaglio di ogni singola operazione (incasso, pagamento, contanti, pos, ecc..).

# **12. Cestione fatturazione elettronica**<br>
F possibile caricare apagrafiche dei clienti (tasto clien

È possibile caricare anagrafiche dei clienti (tasto cliente menu a scorrimento laterale dx) comprendenti tutti i dati fiscali, per poi richiamarli al momento del pagamento ed emissione della fattura (tasto incasso/fattura). Il programma genera un file .xml della fattura elettronica che potrà essere inviato automaticamente sulla piattaforma aruba, attivando specifico abbonamento.

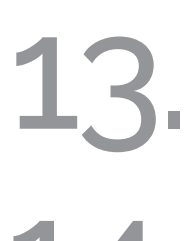

## **Gestione dei messaggi**

Per organizzare e inviare messaggi dalle app PagAmicoPuntoCassa o PagAmicoAppOrder alle stampanti di cortesia (es. note dei camerieri alla cucina).

## 14. **Gestione degli sconti**

Sia in percentuale che in importi sul totale.

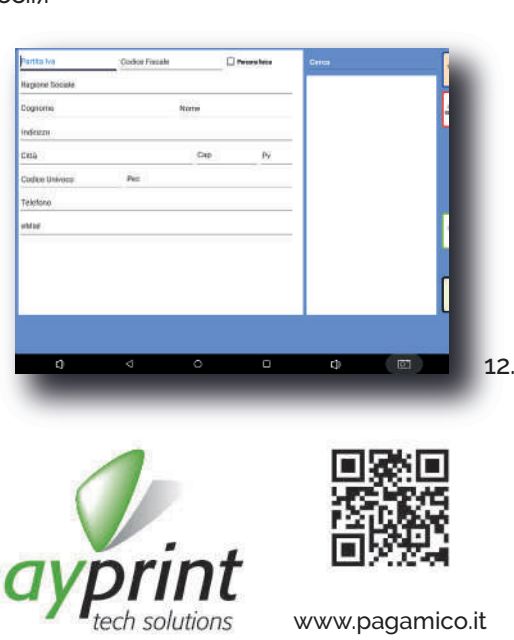